# **AutoCAD Crack Serial Number Full Torrent [Latest-2022]**

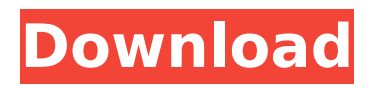

# **AutoCAD Crack+ (Final 2022)**

The original user interface for the first version of AutoCAD was called MacDraw. It was created in collaboration with a team of researchers at the Xerox Palo Alto Research Center (PARC) and based on a system they were developing at the time called TASM, or Topological Automata Systems Modeling. MacDraw was conceived as a CAD-specific graphical user interface (GUI), but Autodesk retained ownership of the code, selling it to several third-party companies that adapted it to other systems and other programs. AutoCAD is now used in many industries for designing everything from airplanes to chair legs. More than 30 million copies of AutoCAD have been sold since its release, and since its introduction in 1982, the software has been updated yearly or every other year. In 2015, Autodesk rebranded its CAD product line and relaunched AutoCAD as a CAD product for professionals only. Related articles: Elements of AutoCAD AutoCAD is designed to help architects, engineers and drafters create and prepare drawings for construction projects. By using AutoCAD, users can create architectural blueprints, building schematics and engineering blueprints. An AutoCAD drawing is composed of blocks of information known as objects, and the objects can be used to create layers of information. These layers of information can be used to create complex drawings. Layers may be grouped, and a group can be turned into a sublayer. Groups of sublayers can be used to create planes, which are used to draw 3D objects, and sublayers can be used to create drawings or parts of drawings. Other drawing elements such as lines, blocks, dimensions, plotters, text, measurement tools, design tools, graphics, and many others are also available. More information on object types can be found below. CAD systems and the history of AutoCAD Before AutoCAD, most architects, engineers and drafters used specific CAD programs designed to meet their needs and desired features. Each CAD program had its own advantages, disadvantages, and its own set of objects and drawing elements. To address these problems, CAD software has evolved into a number of different products. Now there are more CAD programs than ever, with different uses and objectives, from different vendors. A number of CAD products are available in the following categories: The autodesk.com

#### **AutoCAD Crack Torrent (Activation Code) [Win/Mac]**

Computer-aided engineering (CAE) The IDES application (Integrated Design Environment) integrates a number of CAD applications. It is not a CAD program but provides a drag-anddrop environment that allows the user to build a CAE simulation and make a prototype. It is a product of Autodesk and is available for personal use. 3D printing CAD models can be prepared and sent to a 3D printer for 3D printing. CAD files can be converted to DXF and can be opened and edited in a variety of other CAD programs. See also Comparison of CAD editors for architecture and engineering Comparison of CAD editors for architectural and engineering work Comparison of CAD editors for mechanical engineering Comparison of CAD editors for professional architecture Comparison of CAD editors for technical design Comparison of CAD editors for technical illustration Comparison of CAD editors for technical illustration and drafting Comparison of CAD editors for visual design References External links Category:Autodesk CAD software Category:Computer-aided design software Category:Technical drawing toolsQ: Redirecting to external URL in React I'm currently working on an app using react and redux and have run into a problem. I want to redirect users to an external website if their input is invalid. The concept is this: I have a form with some input, and that's it. I want to check if the user's input is invalid (not matching) and if so, redirect them to an external URL (to check again). There is no issue

with my app, or the app's logic, but I have no idea on how to do the redirect. When I make a request to my API, it returns a JSON object with the key "is\_valid", which is a Boolean. When the value is false, the request fails. How do I make the user go to a different URL? Below are a few snippets of my code. This is the form I have. render() { const { errors, error } = this.props; return ( { errors && ( {errors.map(error => {error ca3bfb1094

## **AutoCAD Crack + Serial Key Free**

Open Autocad. On the top menu bar, choose File > Export > VRML. Select the folder where you will save the \*.vrml file you just created. Name your file and select the compression and/or version you want. Click Export. The \*.vrml file should be created. Now you are ready to view the file with a viewer. See also AutoCAD List of vector graphics markup languages SVG References External links Category:Artistic markup languages Category:AutoCAD Category:Vector graphics markup languages Category:XML-based standards Category:XML-based specification languagesQ: jQuery Validation rule for required when 2 textboxes have same name? i'm trying to have the validation rule for a required when the two textboxes have same name... like here: the validation message must show up only if the user starts typing into the first textbox... i thought something like this would work: jQuery("[name='SubnetID']").on("input", function(e){ if(e.val()==""){ return false;  $\}$  }); but that doesn't seem to work for me... A: You could use:  $\frac{1}{2}$  ('input[name="SubnetID"]').blur(function(){ if( $\frac{1}{2}$ (this).val() === "){ //user just hit tab and left blank  $\}$  }); You could do this with Jauery, but it's probably easier just to use the onblur event directly on your inputs and not use any jQuery. For many years, the geosciences have had no good explanation for the widespread presence of methane in Earth's atmosphere, even though the presence of this ubiquitous gas should be a major clue to processes occurring in the deep subsurface. Now researchers at the University of Illinois at Urbana-Champaign (UIUC) have found the elusive answer: methane is

### **What's New in the AutoCAD?**

Markup Import and Markup Assist: Rapidly send and incorporate feedback into your designs. Import feedback from printed paper or PDFs and add changes to your drawings automatically, without additional drawing steps. (video: 1:15 min.) AutoLISP: Work with AutoLISP formulas and scripts directly in AutoCAD, giving you an advanced programming environment within AutoCAD. (video: 1:15 min.) AutoLISP: Work with AutoLISP formulas and scripts directly in AutoCAD, giving you an advanced programming environment within AutoCAD. (video: 1:15 min.) New Part Properties: Make all parts appear in the same colors. No more different colors for unique parts, as you know them from the 3D modeling space. (video: 1:30 min.) New Part Properties: Make all parts appear in the same colors. No more different colors for unique parts, as you know them from the 3D modeling space. (video: 1:30 min.) New Release-Timing Scales: See the "released" dates of your AutoCAD programs at a glance. (video: 1:30 min.) New Release-Timing Scales: See the "released" dates of your AutoCAD programs at a glance. (video: 1:30 min.) New Direct Selection: Make any selection rectangle adjustable. (video: 1:30 min.) New Direct Selection: Make any selection rectangle adjustable. (video: 1:30 min.) New Rendering Features: Draw wireframe, boundary and surface meshes for 2D and 3D objects and even for drawings. (video: 1:30 min.) New Rendering Features: Draw wireframe, boundary and surface meshes for 2D and 3D objects and even for drawings. (video: 1:30 min.) New Animations: See animation blips in your drawings without opening an animation window. Now you can see how your drawings will look in motion without having to watch an animation! (video: 1:15 min.) New Animations: See animation blips in your drawings without opening an animation window. Now you can see how your drawings will look in motion without having to watch an animation! (video: 1:

# **System Requirements:**

Discord: Ps3 or XBOX/Windows PC Any Streaming Software that uses "RTMP" protocol as an option Like I said, this is a live stream so please download and make sure you have some kind of internet connection. Thanks!//=============== ================================================== // This file is part of Master Password. // Copyright (c) 2011-2017, Maarten Billemont. // // Master Password is free software: you can redistribute it and/

<https://villa-mette.com/wp-content/uploads/2022/07/AutoCAD-41.pdf> http://www.vxc.pl/wp-content/uploads/2022/07/AutoCAD\_ Crack\_Patch\_With\_Serial\_Key\_F [ree\\_Download\\_X64\\_Latest\\_2022.pdf](http://www.vxc.pl/wp-content/uploads/2022/07/AutoCAD__Crack_Patch_With_Serial_Key_Free_Download_X64_Latest_2022.pdf) [https://ryansellsflorida.com/wp-content/uploads/2022/07/AutoCAD\\_\\_Crack\\_\\_WinMac.pdf](https://ryansellsflorida.com/wp-content/uploads/2022/07/AutoCAD__Crack__WinMac.pdf) <https://fin-buro.info/wp-content/uploads/2022/07/dahvirg.pdf> <https://wasshygiene.com/wp-content/uploads/2022/07/AutoCAD-9.pdf> <https://www.chimfab.com/wp-content/uploads/2022/07/AutoCAD-21.pdf> [https://matzenab.se/wp-content/uploads/2022/07/AutoCAD\\_Crack\\_Free\\_Download.pdf](https://matzenab.se/wp-content/uploads/2022/07/AutoCAD_Crack_Free_Download.pdf) [https://irabotee.com/wp](https://irabotee.com/wp-content/uploads/2022/07/AutoCAD__Crack___Free_Latest_2022-1.pdf)[content/uploads/2022/07/AutoCAD\\_\\_Crack\\_\\_\\_Free\\_Latest\\_2022-1.pdf](https://irabotee.com/wp-content/uploads/2022/07/AutoCAD__Crack___Free_Latest_2022-1.pdf) <https://accwgroup.com/autocad-crack-free-3264bit/> [https://tbone.fi/wp](https://tbone.fi/wp-content/uploads/2022/07/AutoCAD_Crack___Serial_Key_For_Windows.pdf)[content/uploads/2022/07/AutoCAD\\_Crack\\_\\_\\_Serial\\_Key\\_For\\_Windows.pdf](https://tbone.fi/wp-content/uploads/2022/07/AutoCAD_Crack___Serial_Key_For_Windows.pdf) <https://www.theblender.it/autocad-crack-3264bit-updated-2022-2/> <http://epicphotosbyjohn.com/?p=33405> <https://www.arunachalreflector.com/2022/07/24/autocad-22-0-crack-free-2022/> <http://it-labx.ru/?p=91452> <https://c-secure.fi/wp-content/uploads/2022/07/marzso.pdf> <http://outdooryogany.com/wp-content/uploads/2022/07/gilbtamb.pdf> [https://anandabangalore.org/uncategorized/autocad-23-0-activation-code](https://anandabangalore.org/uncategorized/autocad-23-0-activation-code-download-3264bit-2022)[download-3264bit-2022](https://anandabangalore.org/uncategorized/autocad-23-0-activation-code-download-3264bit-2022) <https://parsiangroup.ca/2022/07/autocad-2022-24-1-crack-4/> <https://greenearthcannaceuticals.com/autocad-crack-free-5/>

<https://1w74.com/autocad-crack-license-key-2022-129311/>